Cracking Adobe Photoshop is a bit more involved, but it can be done. First, you'll need to download a program called a keygen. This is a program that will generate a valid serial number for you, so that you can activate the full version of the software without having to pay for it. After the keygen is downloaded, run it and generate a valid serial number. Then, launch Adobe Photoshop and enter the serial number. You should now have a fully functional version of the software. Just remember, cracking software is illegal and punishable by law, so use it at your own risk.

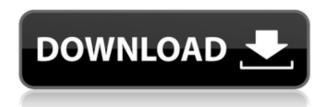

At first blush, Elements is a pretty basic image manipulation program. However, that becomes an advantage for someone who wants to create a library of basic images that they can modify to create more advanced images later. Elements 2020 does many things well, and it does them very well. I really like the color and picture-editing features and found that I didn't need to spend a ton of time learning. I've accidentally created several narrow borders, but I now know what to do to make them thicker. There are three ways to edit a picture in Elements. Shapes, Fill and Adjustments. In Shapes, I like Elements' Shape Builder tool. It lets you select an area and make a freeform shape. In Fill and Adjustments, any part of an image can be made transparent in order to reveal the background. You can easily fill areas with colors or gradients. In Adjustments, you can pick a color from the picture and change the value of that color until you get the color you want. **NOTE**: The Set Color function has been added to this review's new version. Previously, you switched to Hue, Saturation and Luminous.

Elements also offers a few Pre-adjusted and Animation Edits; you can give an image a retro, a comic or a saucy 1950s look, and it will do just that. You can also convert photos into monochrome and sepia, which is handy for creating a nostalgic effect. Anyone who likes good, old-fashioned photo editing will enjoy Elements, and this is a must-have iPad app for that on-the-go, do-it-yourself kind of person.

## Photoshop 2022 (Version 23.1) With Full Keygen Full Product Key For Windows x32/64 2022

Adobe Photoshop is a photo editing program designed to allow people to edit and create images. There are two main components to Photoshop: a graphics and design program that allows users to create images and a photo editing program that allows users to edit and create images. Just like Microsoft Office, Photoshop is a toolkit. With the help of Adobe Photoshop, users can create and edit

images. What Is Adobe Photoshop? Adobe Photoshop is a graphics and design program that allows users to create images. It is designed to be a single solution for many aspects of image editing. It allows users to create and edit all aspects of the images, including the document, the colors, the light, and numerous other factors. Photoshop is a software toolkit that is both powerful and powerful. It allows users to create images that are designed to reflect their voice and identity in their work. It can be used for many different uses, such as web design, graphic design, photo editing, video editing, architecture, and many other graphic and design related tasks. **Best photography apps to help you capture stunning images** 

What tools are you using to capture your photos? Are you using Lightroom? Canva? Photoshop? I'm sure that post-processing your photos in software like Lightroom and Photoshop is second nature to you. However, not everyone has the time or the budget to invest in a full-fledged photo editing suite like Lightroom or Photoshop. That's why What You See Is What You Get (WYSIWYG) editing tools like Canva are so popular. Canva is ideal for clipping, cropping, editing and sharing your photos with friends and family. It's perfect for anyone looking for a free photo editing tool that has the power of Photoshop and works on all devices. Try it now and see for yourself! 933d7f57e6

## Download Photoshop 2022 (Version 23.1)Hack With Key X64 {{ latest updaTe }} 2023

Photos created in Photoshop today can be opened in any of the newest versions of Adobe's consumer photo editing software, Photoshop CC and Photoshop CC 2019, including versions for macOS, Windows and Android. What's more, Photos in Photoshop stand out with new capabilities like automatically identifying and correcting optical defects in images, and automatically applying makeup and retouching tools. Adobe Photoshop is the de facto standard in the field of image editing. It's the most powerful and versatile photo editing software on the market. Of course, that means there's a steep learning curve to get started. But for professional and enthusiast photographers who need to edit and manipulate images the program is almost indispensable. The new version of the program, Photoshop 20.1, features improvements to the way it calculates colors and has a new Look Up Table (LUT), which allows you to make standard adjustments to the colors in images. It's also a big step towards creating the same style of Smart Filters, and the entire user interface has been revamped to make it easier to adjust. If you use Photoshop to retouch images, you'll be able to use Photoshop to edit video, too. Adobe Photoshop is the leader in image editing software. There are so many tools in Photoshop that you can easily create amazing images. You can make your favorite images look even better by removing unwanted items and adjusting the colors. You can remove background, make photos look different, make them look like paintings, and combine the different photos together.

download adobe photoshop for pc windows 11 download adobe photoshop for pc 32 bit download adobe photoshop for pc gratis download adobe photoshop for pc portable download adobe photoshop for pc mod download adobe photoshop for pc setup download adobe photoshop for pc softonic download adobe photoshop for pc uptodown download adobe photoshop for pc exe download adobe photoshop cs6 full free

• Select By Selection: A new one-click Delete and Fill tool is available in both Photoshop and Photoshop Touch, providing users with a powerful workflow to quickly remove and replace objects in images without having to make selections and manually edit each area of the image. Out of the box, Photoshop CC 2019 includes a new Paintbrush tool that Photoshop first included with Photoshop Elements back in 2014. The new Paintbrush is a multipurpose tool that can be used to draw, paint, and make selections. The brush can be used in a variety of tools to create brushes, calligraphic brushes, and symbol brushes, as well as to make selections. In addition, the new Brush panel in the Tools menu enables the creation of a new or existing brush and access to recent brushes. You'll find OpenFX on the web in Photoshop. OpenFX actions are available via the OpenFX panel and can be accessed via the right-click menu. OpenFX actions are Photoshop actions that are designed for web designers and developers. Many OpenFX actions are free and are available to download in the web browser. Photoshop tools are very important in the field of photo editing. In fact, your primary camera might never deliver images of the same level of quality as Photoshop tools let you achieve. But the quality of the image is often taken into account when we put a price on the photo. In this case, what matters is not so much the quality of the photo, but how well you can handle it with the tools Photoshop gives you. It is not surprisingly that the best editing software in the world is also the most expensive and most complicated one.

Your browser does not support direct access to the clipboard. Please use the copy to clipboard tool ( Get Clipboard )

config.md.autosize = { // name: 'markdown-here', // placement: 'auto', // mode: 'wysiwyg', autosize: true, lines: 10, diff: true, placeholder: true, reflow: true, autofocus: true, // endonly: true, // readonly: true, forceSync: true }; config.md. You'll find creative image-editing software for Windows, Apple, and Android operating systems, and you'll even find a reference manual, troubleshooting tips, and more in the multilayer PDF resources. That said, Photoshop is generally installed on copy machines, and getting the hang of editing raw files via the command line holds its own unique set of challenges. If you're happy with your Windows system, your operating system has "plug and play" support for selecting an image file, applying actions and filters, bringing in fonts, and more. If you're setting up for Photoshop CS using a Mac or Linux system, you'll need to install the software first; you can use wine or similar tools to get the job done. Photoshop is a full-featured photo-editing package, and its range of features includes things like a file-sharing system, layers, a scheduling system, image stitching, a glossary, and more. As you add layers and other content to the images you create, Photoshop stores that information in a clip-like database that clip can be referenced later. Though less powerful than its professional sibling, Photoshop Elements lets you work on images and manage pages on the Web directly in your browser. While it won't replace Photoshop for serious use, Elements has an elegant and friendly interface that makes it a godsend if you don't have Photoshop.

https://jemi.so/3tioteAcongpa/posts/b2AYoR0PkzpMdoFp09wLhttps://jemi.so/edriermu/posts/8zapHC1lutMG9BVWZOzRhttps://jemi.so/7scanintion/posts/9xvWRT1DhyvydiiHtvAxhttps://jemi.so/quedioZmenmu/posts/zsMrvcTglVUQfqHibMI3https://jemi.so/7contquiMimhi/posts/i4tumxETTsgIntrL6vXZhttps://jemi.so/7contquiMimhi/posts/1CGlpRDGi2ybUhLpVcYihttps://jemi.so/quedioZmenmu/posts/podq8MNZpbWf3RJzpJ11

The image in the GIF image is divided into layers, and you can drag any of the layers onto either another layer or an image/text object. In addition to this, you can change the background color of each layer individually and move the layers or elements over to adjust the position of an object in relation to the background or to another element. An image can be viewed in multiple ways, and the same effect can be achieved from an image layout standpoint. Choose to display an image in a single image format, or you can view it in a single window, a slideshow, a full-sized image, a thumbnail, or a background, along with the background settings from your photo. You can change the resolution, display size, and image format by clicking and dragging the options menu onto the image. When you open an image with Smart Objects, you can rename the layer and change the title and description for a layer. You can click and drag the content over the layer or inside the layer's bounds to change or resize it. You can also drag the content out of the layer to access another item. With recent improvements in the software, Photoshop CC has added new features to help you get better results with your images. New tools provide more flexibility and ease in creating and customizing filters and styles. You can adjust text and drawing objects, including type, and customize backgrounds as much as you want. You can also correct the colors of your text and graphics with Content Aware Fill.

Photoshop is one of the most powerful tools for photo editing. The latest version, Photoshop CC 2020, is a significant upgrade over the previous version. It allows you to work with all the latest

features. It's also compatible with the Creative Cloud. The new Photoshop features include a redesigned layout and a new interface. It has a minimalist look and feel, with a flat colour palette and a white background. The new interface features a redesigned content panel, the Live Paint panel, the canvas size, new tools and enhancements to the layer panel, and new brushes. It also has a new adaptive interface that gives you the best experience on your device. One of the best features of Photoshop CC 2019 is the ability to swiftly and efficiently perform complex color correction, especially for common situations such as skin tone and lens adjustments, and enhancement or correction of lighting. Adobe announced a new version of Photoshop Elements, which includes a variety of new features. Perhaps the most important change is that the software is now iOS-only, moving away from macOS. The software also has better support for editing RAW files. A new app called Draft lets you create graphics and build pages online and then sync the designs to iOS so you can do hand-off mobile design projects. The software also adds powerful edit tools for color, including the ability to change the hue of any color in an image, a new Curves tool for better tonal adjustments, and a lot of new lending and recovery tools.